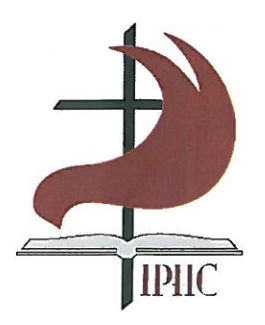

## **LOCAL CHURCH MEMBERSHIP AGREEMENT**

The International Pentecostal Holiness Church PO Box 12609, Oklahoma City, OK 73157-2609

[ ] Church Plant [ ] Transfer Member

We, the Pastor/Officers of

Agree to become a member of the

## **PACIFIC WESTERN NETWORK MINISTRIES**

Conference of the International Pentecostal Holiness Church (IPHC)

We dedicate the Church to the service of the Lord Jesus Christ through membership in the IPHC. The Church will become a full participant in the life and ministry of the Conference. As such, the Church will participate in all of the rights, privileges, opportunities and responsibilities ascribed to the local church by the IPHC Manual. The Conference will work with the pastor and the local church, providing resources to accomplish our God-given mission.

The mission of the International Pentecostal Holiness Church is to multiply and mature believers and churches in worship, fellowship, and evangelism as we walk in obedience to the Great Commission in conjunction with the whole body of Christ.

For Transfer Members Only: A Transfer Member Church may retain full control of any real property the church acquired before becoming an IPHC Transfer Member Church. Any real property acquired after becoming an IPHC Transfer Member Church shall be subject to the provisions of the Article regarding real property that apply to Planted Member Churches unless an exception to those provisions is granted in writing by the Conference Executive Council. The Conference Executive Council and Church Leadership are urged to form a written agreement regarding future property acquisitions as soon as possible.

In witness whereof the parties have executed this Membership Agreement.

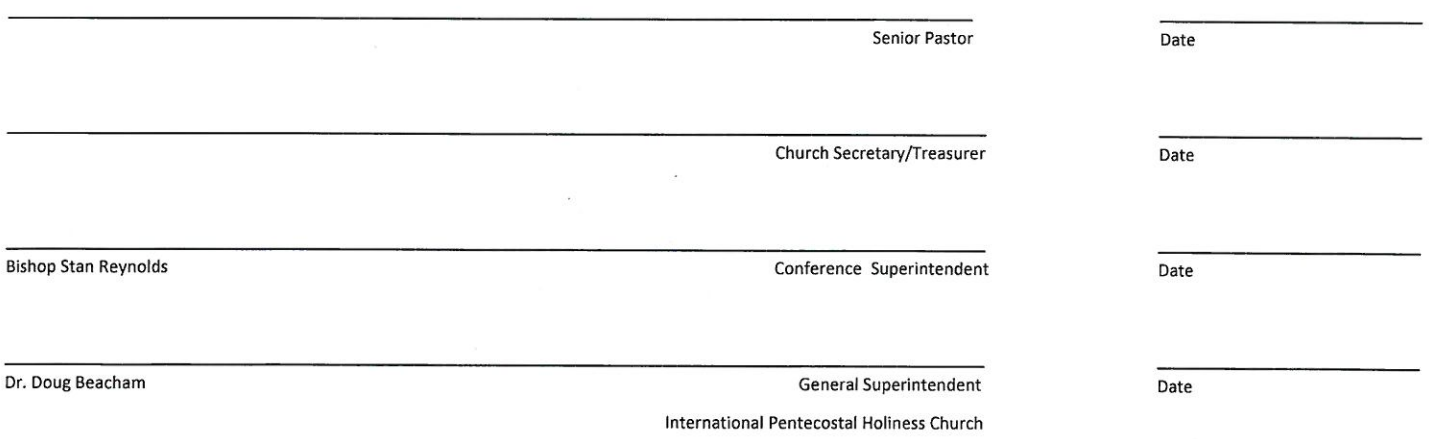